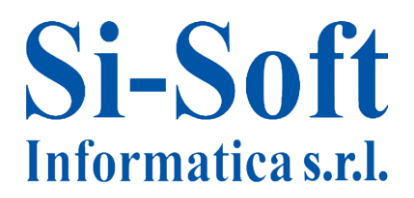

# **Corso SAP "Gestione degli Acquisti Base" – Modulo MM 5 GIORNI**

*Finalità: acquisire le nozioni teoriche e pratiche del modulo MM e le principali operazioni di gestione degli acquisti. Durata: 40 ore*

## **Introduzione al Mondo SAP**

- $\checkmark$  Introduzione al mondo SAP
- $\checkmark$  Le professionalità in SAP

## · **Operatività pratica su SAP**

- $\checkmark$  Navigazione nell'applicativo SAP
- $\checkmark$  I principali comandi
- $\checkmark$  I principali pulsanti e le icone più utilizzate
- $\checkmark$  Le transazioni SAP ed esempi
- $\checkmark$  I menu

#### **Panoramica sulle principali Aree SAP**

- $\checkmark$  La struttura e l'organizzazione di SAP
- $\checkmark$  Panoramica Modulo Logistica SAP SAP MM

#### **Il processo di approvvigionamento**

- $\checkmark$  Introduzione al processo d'acquisto nel mondo logistico
- $\checkmark$  Definizione di flusso passivo
- $\checkmark$  Analisi dei singoli passi del processo di acquisto
- $\checkmark$  Conclusioni ed introduzione del processo nel sistema SAP

#### **Struttura d'impresa**

- $\checkmark$  Introduzione alla logistica
- $\checkmark$  Definizione della struttura d'impresa
- $\checkmark$  La divisione
- $\checkmark$  Il magazzino
- $\checkmark$  L'organizzazione acquisti

#### **Anagrafica materiale**

- $\checkmark$  Visualizzazione anagrafica materiale
- $\checkmark$  Creazione anagrafica materiale
- $\checkmark$  Modifica anagrafica materiale

# **Si-Soft** Informatica s.r.l.

# **Anagrafica fornitore**

- $\checkmark$  Visualizzazione anagrafica fornitore
- $\checkmark$  Creazione anagrafica fornitore
- $\checkmark$  Modifica anagrafica fornitore

## **Record info**

- $\checkmark$  Visualizzazione record info
- $\checkmark$  Creazione record info
- $\checkmark$  Modifica Record info

# **Processo di acquisto (Parte 1)**

- $\checkmark$  Visualizzazione di una richiesta di acquisto
- $\checkmark$  Creazione di una richiesta di acquisto
- $\checkmark$  Creazione di una richiesta di offerta
- $\checkmark$  Creazione di un'offerta

## **Processo di acquisto (Parte 2)**

- $\checkmark$  Ordine di acquisto
- $\checkmark$  Contratti di acquisto
- $\checkmark$  Entrata merci
- $\checkmark$  Verifica delle fatture

# **Flusso documentale e documento d'acquisto**

- $\checkmark$  Flusso logistico del ciclo passivo
- $\checkmark$  Flusso documentale in MM
- $\checkmark$  I documenti d'acquisto

#### **L'ordine d'acquisto**

- $\checkmark$  Visualizzazione di un ordine d'acquisto
- $\checkmark$  Creazione di un ordine d'acquisto
- $\checkmark$  Modifica di un ordine d'acquisto

# **Riepilogo ordini d'acquisto**

Lista di riepilogo documenti d'acquisto

#### **Riepilogo ordini d'acquisto**

 $\checkmark$  Lista di riepilogo documenti d'acquisto

#### **Movimento merci**

- $\checkmark$  I Movimenti di magazzino
- $\checkmark$  La transazione MIGO: inserimento per entrata merci
- $\checkmark$  Entrata Merci a fronte di ordine d'acquisto

# Si-Soft Informatica s.r.l.

# **Verifica della giacenza: documenti materiali**

- $\checkmark$  Riepilogo dei documenti materiale
- $\checkmark$  Verifica delle giacenze di magazzino

# **Controllo fattura logistica: la transazione MIRO**

 $\checkmark$  La transazione MIRO: creazione fattura logistica e contabile.

# **Visualizzazione dei documenti di fatturazione e storno**

- $\checkmark$  Visualizzazione della fattura
- $\checkmark$  Visualizzazione riepilogo fatture
- $\checkmark$  Storno di una fattura

# **Esercitazione Finale**

 $\checkmark$  Esercitazione finale modulo MM